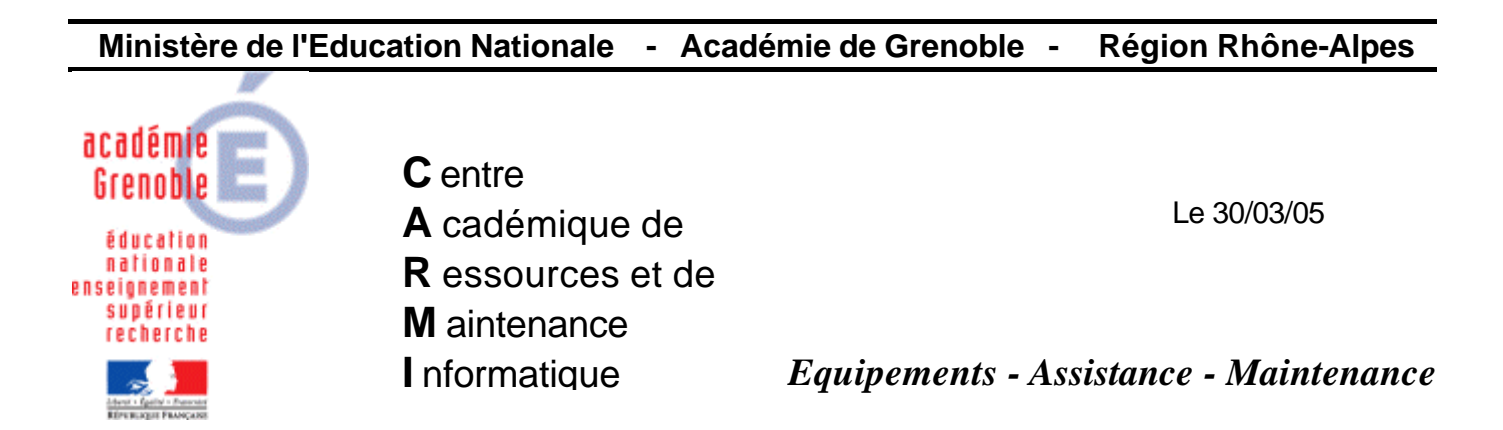

Code fichier : Un utilisateur du domaine devient administrateur local.doc

## **Un utilisateur du domaine devient administrateur local d'une station Windows XP Professionnel intégrée au domaine**

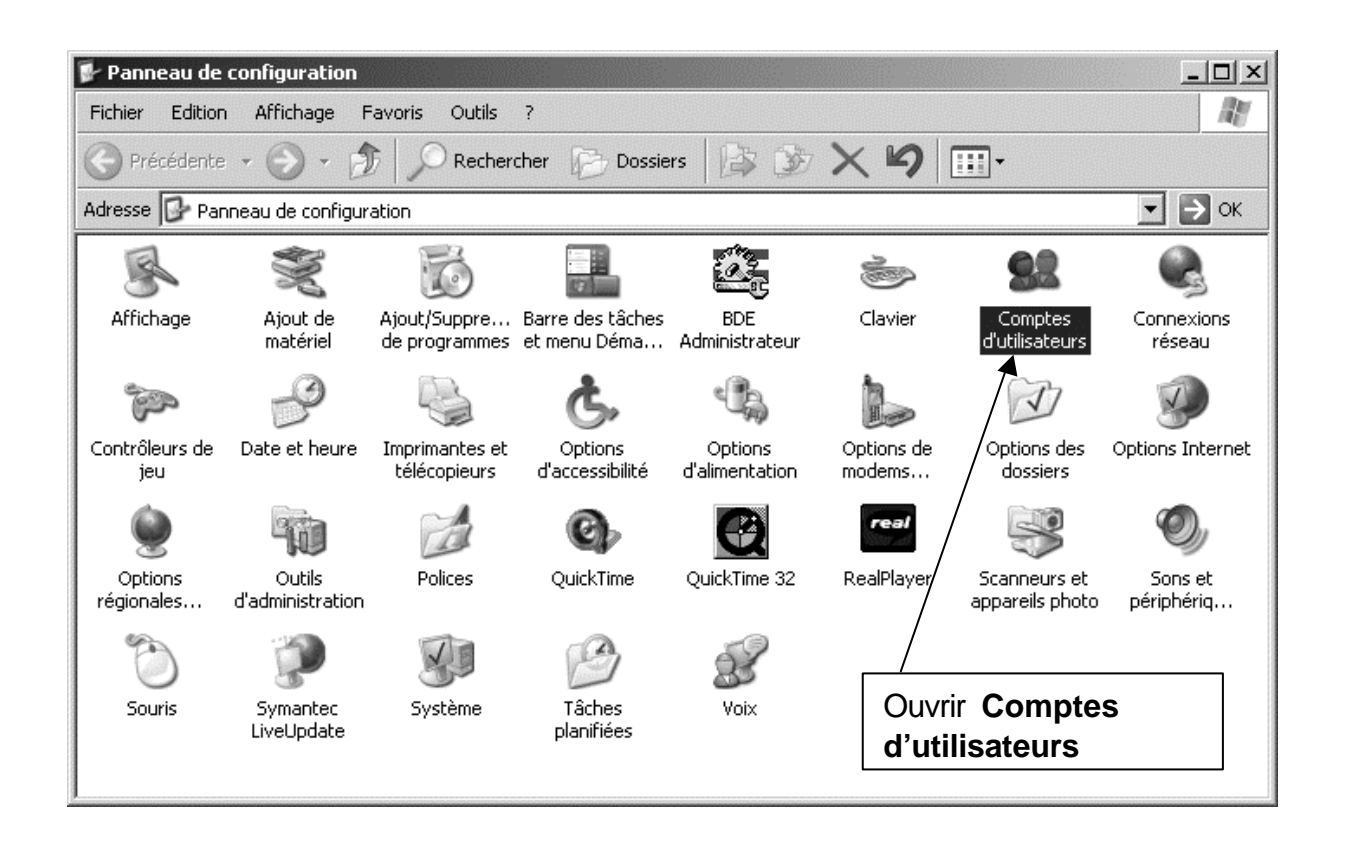

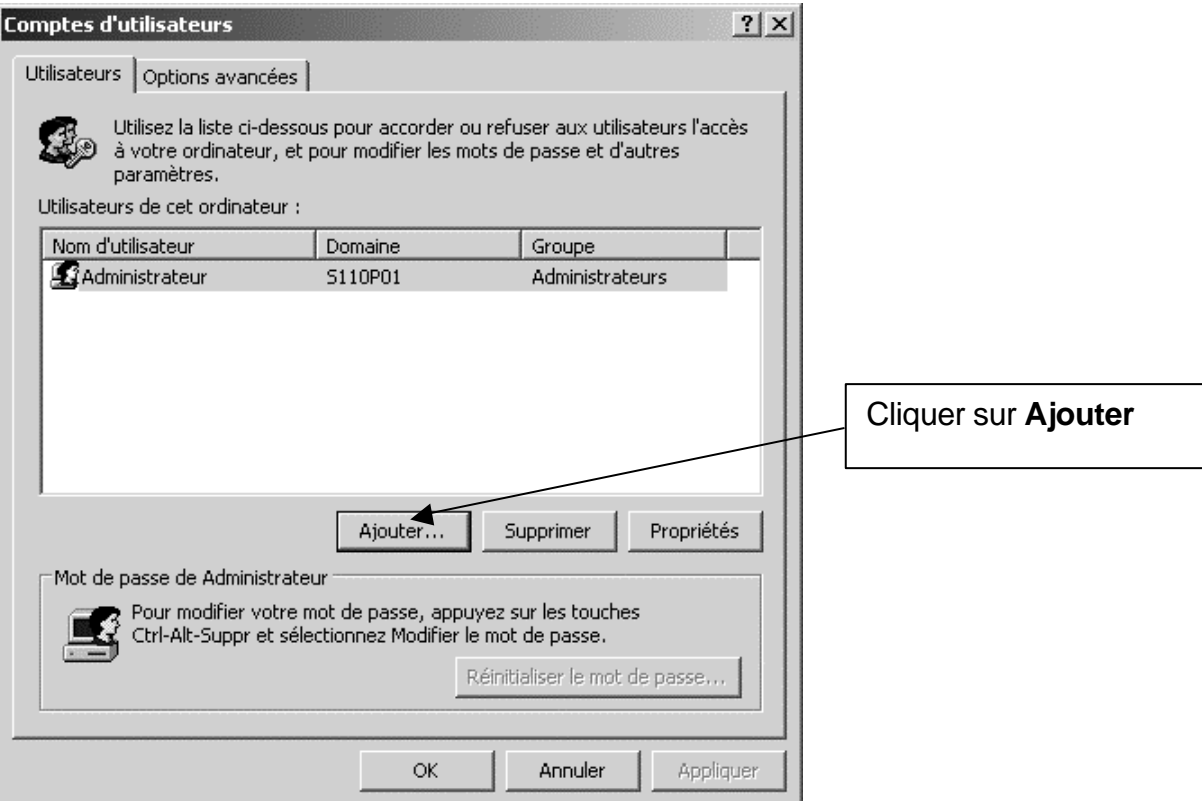

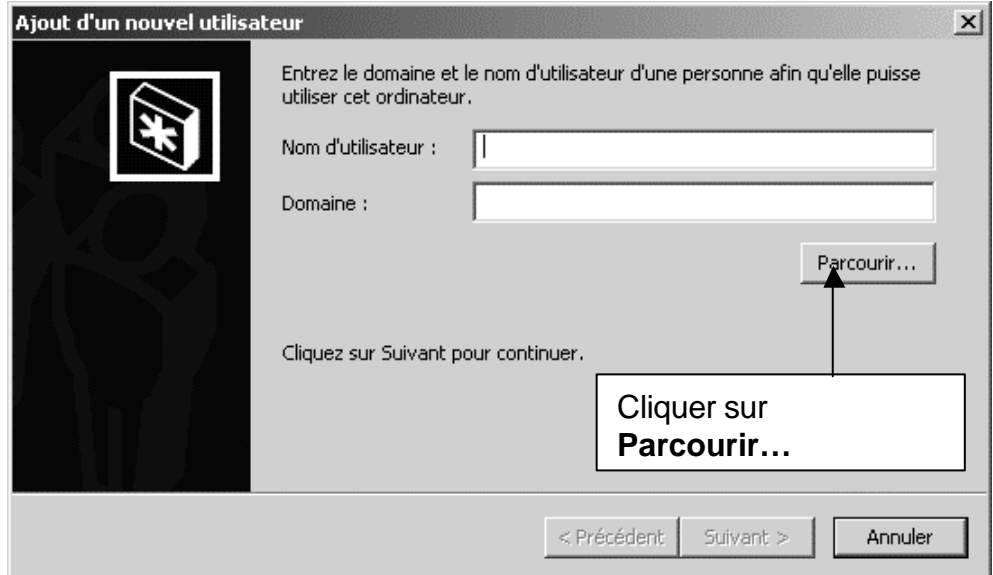

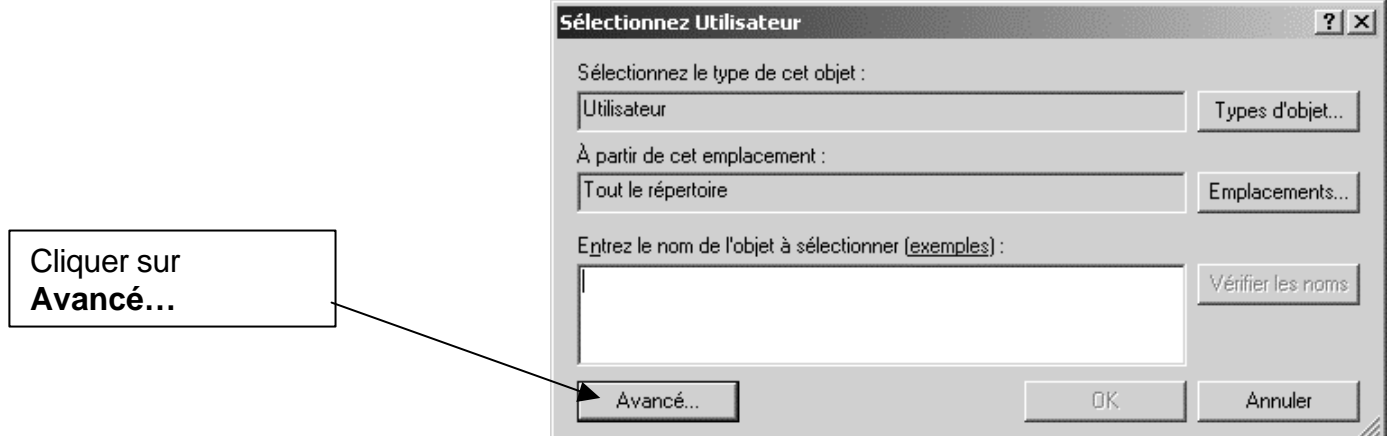

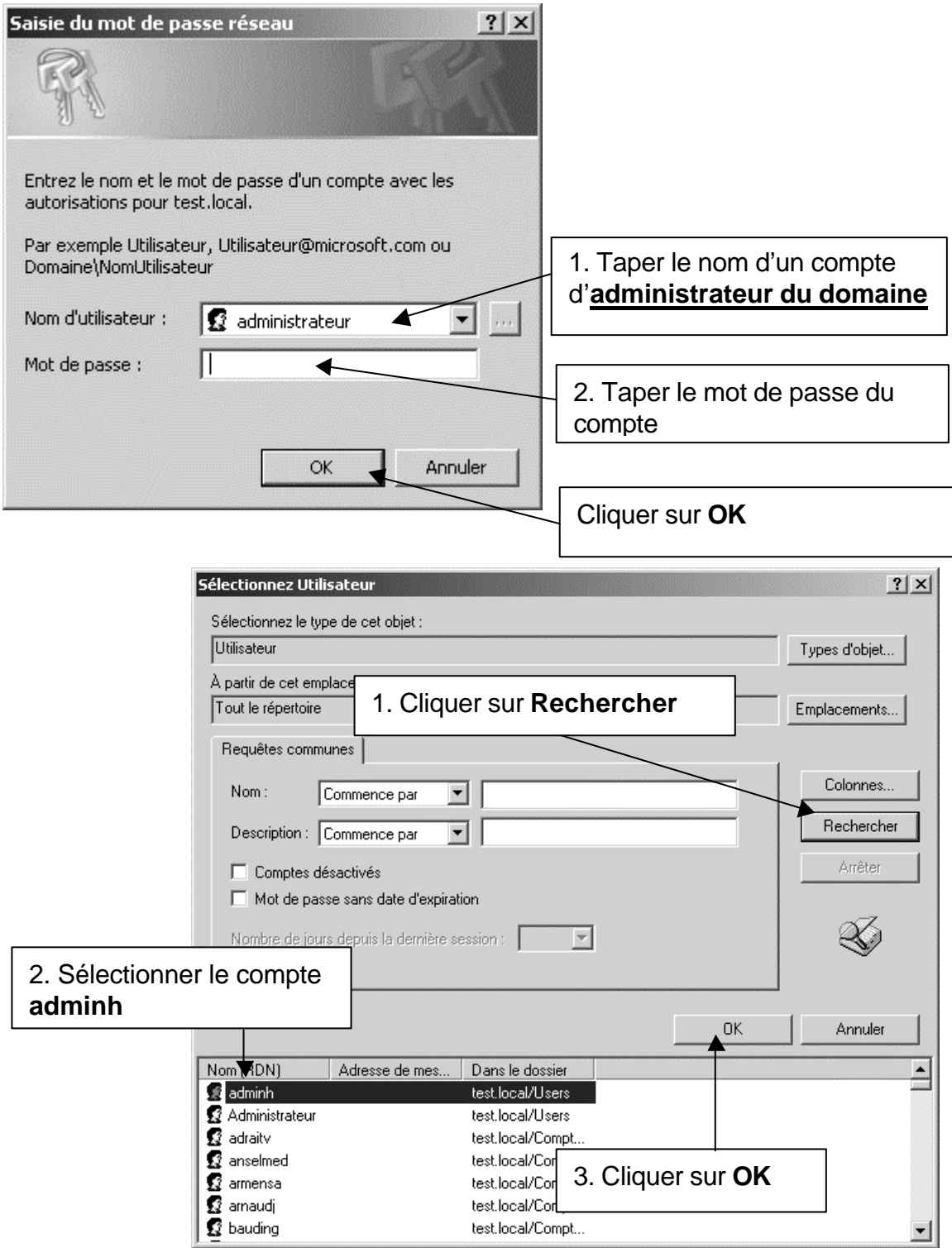

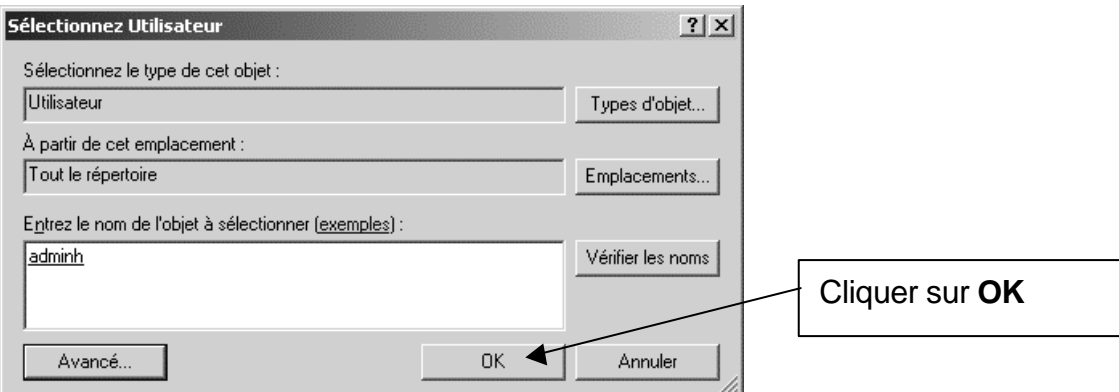

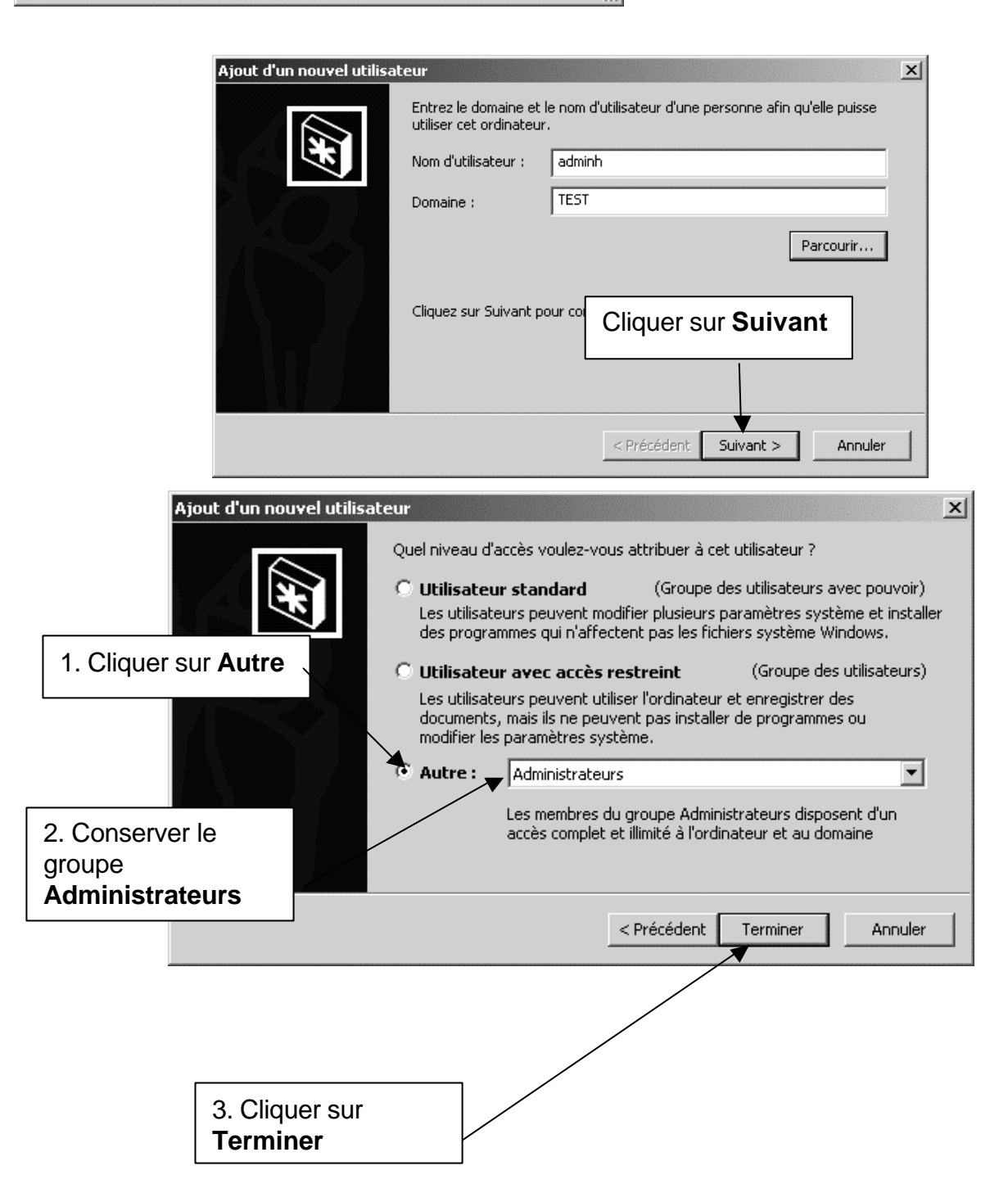

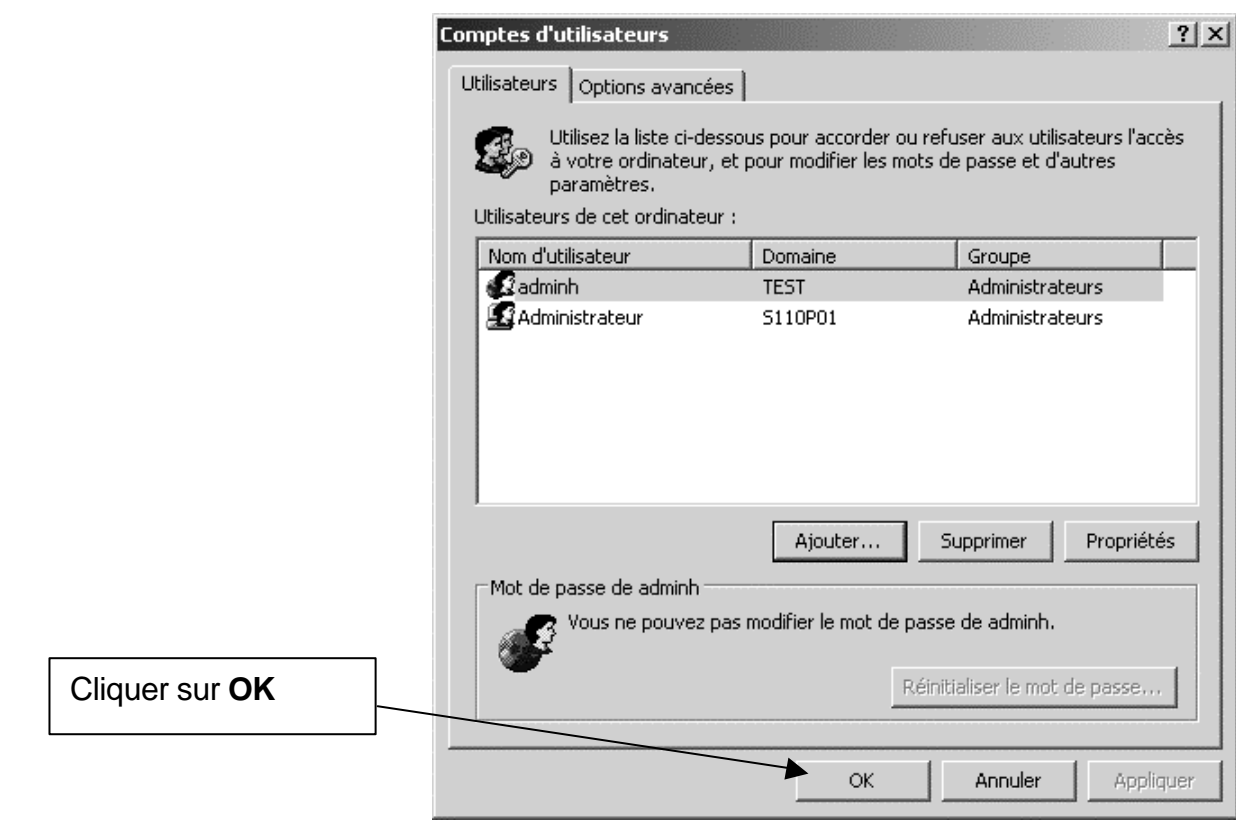

Fermer le **Panneau de configuration**.